## **Ficha de Avaliação 2**

Semana de 16-Dez-02 *António Pina* 

**----------------------------------------------------------------------------------------------------**

A ficha de avaliação compreende duas componentes, ambas para serem resolvidas individualmente e respondidas nas folhas fornecidas. A primeira componente, a realizar durante a 1ª hora, corresponde à resolução em papel, sem recorrer a qualquer elemento de consulta, de problemas relacionados com a análise e optimização de funções. A segunda componente, a realizar durante a 2ª hora, irá ser preenchida com a validação e discussão dos resultados obtidos na 1ª parte, recorrendo a um dos postos de trabalho do laboratório.

#### **1ª Parte**

**----------------------------------------------------------------------------------------------------**

#### **A. Análise de Funções**

- 1. Considere as definições, abaixo, necessárias para ter acesso aos elementos de um vector.
	- a) Qual o valor do deslocamento em relação ao início da estrutura de dados (em unidades de 8bits) dos seguintes campos: v->len e v->data[8];
	- b) Mostre o estado do quadro de activação (*stack frame*) da função *get\_vec\_element* em (**AQUI 2**). Considere que antes da evocação daquela função, no ponto (**AQUI\_1**), são válidas as seguintes  $artibuicões:  $8ess = 0xB000040$ ,  $8es = 0xB000060$  **e**vec *p*tr=  $0x80000000$ .$

*typedef int data\_t;* 

```
typedef struct { 
        int len; 
        data_t *data; 
    } vec_rec, *vec_ptr; 
   /* Cria um vector com len elementos do tipo de data_t iniciados com o valor 32*/ 
   void setup(int len); 
    /* Corpo da função get_vec_element */
   int get_vec_element(vec_ptr v, int index, data_t *dest) 
    { 
AQUI_2
      if (index < 0 || index >= v->len) 
        return 0; 
        *dest = v->data[index]; 
        return 1; 
    } 
   void main() 
      { int dimensao = 16; 
         int index = 4; 
       setup (dimensao); // 
       data_t resultado; 
AQUI_1
         get_vec_element(vec_ptr, index, resultado) ; 
         return; 
   }
```
#### **B. Optimização de Desempenho**

- 1. Considere que a função *paridade1*, abaixo, é usada para contabilizar o número de ocorrências de valores pares e valores ímpares num vector, previamente iniciado com valores significativos. As definições necessárias para compreender o seu comportamento são basicamente as mesmas que foram apresentadas no exercício anterior, se substituirmos a função de iniciação (setup) por uma outra mais adequada ao problema.
	- a) Escreva variante(s), em linguagem C, daquela função com o objectivo de realçar as possibilidades de optimização de desempenho, independentes da máquina.
	- b) Identifique os tipos de optimização efectuados e caracterize os métodos usados.

```
void paridade1(vec ptr v, int *par, int *impar)
      { 
          int i; 
         for (i = 0; i < vec length(v); i++) {
         data t val;
          get_vec_element(v, i, &val); 
         if (val%2) *par+= 1; else *impar+= 1;
 } 
      }
```
#### **2ª Parte**

**----------------------------------------------------------------------------------------------------**

#### **A. Análise de Funções**

- *1.* Compile o programa *getvec*, disponível em **http://gec.di.uminho.pt/discip/mcc/ac0203/tpcs/ficha2\_getvec**, com o nível de optimização 2, de forma a poder executá-lo através do depurador *GDB*.
	- *a)* Refaça a resposta à pergunta 1.b) da 1ª parte substituindo os valores esperados pelos valores exactos, determinados através de comandos de examinação de dados e de código do *GDB*.
	- *b)* Para a função *get\_vec\_element* apresente o código simbólico correspondente à atribuição no corpo da função: *\*dest = v->data[index]*.

#### **B. Optimização de Desempenho**

- *2.* Compile o programa *paridade*, disponível em **http://gec.di.uminho.pt/discip/mcc/ac0203/tpcs/ficha2\_paridade** com o nível de optimização 2.
	- a) Acrescente ao código original a(s) variante(s) desenvolvida(s) na 1ª parte e preencha o quadro com os valores de CPEs resultantes da execução do programa alterado.
	- b) Discuta os valores do quadro relacionando-os com as expectativas criadas durante o desenvolvimento da(s) diversas variantes.

# **Ficha de Avaliação 2**

*Resolução* 

------------------------------------**1ª Parte**-----------------------------------

**A. Análise de Funções** 

**B. Optimização de Desempenho** 

**2ª Parte**

## **A. Análise de Funções**

## **B. Optimização de Desempenho**

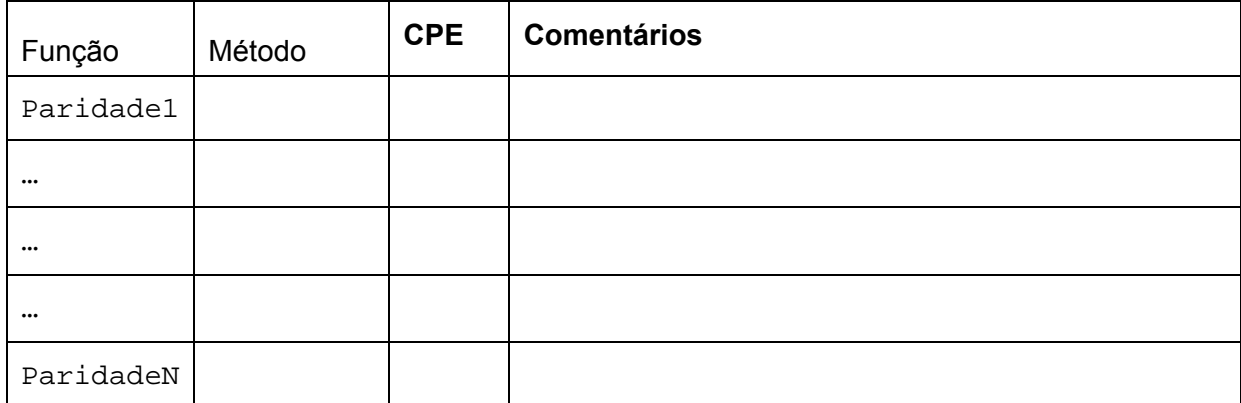